## <span id="page-0-0"></span>DAVIDQuery

November 11, 2009

### <span id="page-0-1"></span>R topics documented:

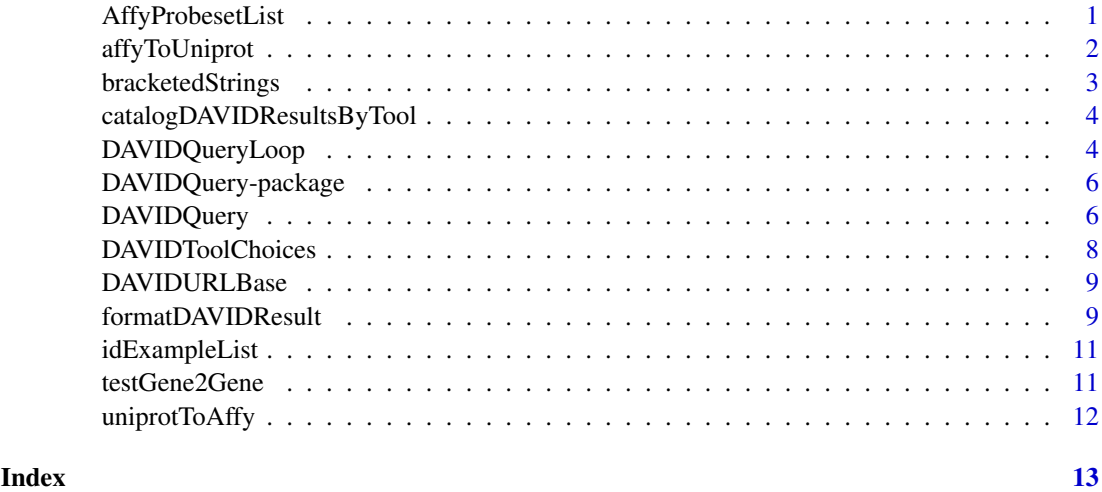

<span id="page-0-2"></span>AffyProbesetList *Retrieve Affy probeset IDs from DAVID.*

#### Description

For a given Affymetrix microarray chip, retrieve Affy probeset IDs from DAVID. Optionally, a menu is used to pick the chip name.

#### Usage

AffyProbesetList(chipname = NULL, menu = TRUE, verbose=FALSE)

#### Arguments

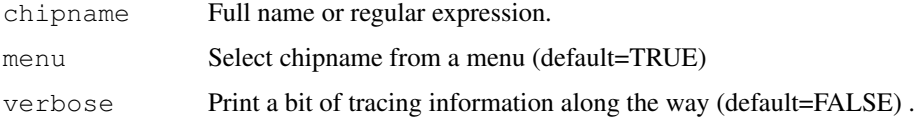

#### <span id="page-1-0"></span>Details

First, DAVID's table of chip names is retrieved. When the user selects or specifies one of the names, the associated file of probeset names is retrieved. If chipname is a regular expression, then the menu (if requested) is subsetted accordingly.

#### Value

Character vector of probeset names.

#### Note

Use with caution. The returned file is not guaranteed to be correct. In the example above, with the chip "Human Genome U133 Plus 2.0", the list returned includes 40907 probeset IDs on the chip (and no others), but appears to be missing 13768 others.

#### Author(s)

Roger Day

#### Examples

```
head(AffyProbesetList("Human Genome U133 Plus 2.0", menu=FALSE, verbose=TRUE))
## Not run:
length(AffyProbesetList("133|95"))
## End(Not run)
```
affyToUniprot *Obtain Affymetrix probeset IDs for given Uniprot IDs.*

#### Description

Obtain Affymetrix probeset IDs for given Uniprot IDs, using DAVIDQuery.

#### Usage

 $affyToliniprot(ids = "88736 $AT$ ", ...)$ 

#### Arguments

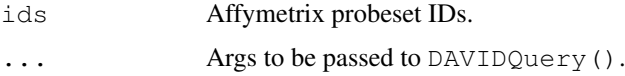

#### Value

The output of DAVIDQuery. If only the DAVIDQueryResult component is desired, include the arg details=FALSE.

#### Note

There is currently no provision for using [DAVIDQueryLoop](#page-3-1) .

#### <span id="page-2-0"></span>bracketedStrings 3

#### Author(s)

Roger Day

#### See Also

[DAVIDQuery](#page-5-1)

bracketedStrings *Extract bracketed substrings.*

#### Description

Extract substrings that are bracketed by specified strings before and after.

#### Usage

bracketedStrings(s, before, after, verbose=FALSE, addNames=FALSE, drop.na=TRUE,

#### Arguments

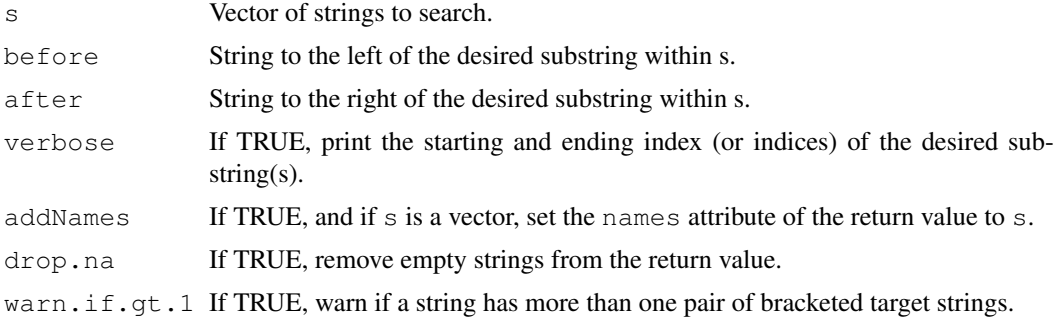

#### Value

For a single input string s, the return value is the desired substring sandwiched between before and after. For a vector of inputs, list of outputs.

#### Author(s)

Roger Day

#### See Also

[DAVIDQuery](#page-5-1)

#### Examples

```
bracketedStrings("quickbrownfox", "quick", "fox")
bracketedStrings(c("quickbrownfox", "quickredfox"), "quick", "fox", addNames=TRUE)
bracketedStrings("quickbrownfoxANDquickredfox", "quick", "fox")
bracketedStrings("quickbrownfoxANDquickredfox", "quick", "fox", warn.if.gt.1=FALSE)
```

```
catalogDAVIDResultsByTool
```
*Create a catalog of types of DAVID results.*

#### Description

Loops through values of tool, for the specified value of annot. Runs each DAVID query, and saves the result to create a catalog of types of DAVID results.

#### Usage

```
catalogDAVIDResultsByTool(annot = NULL, sleepSeconds = 10, ...)
```
#### Arguments

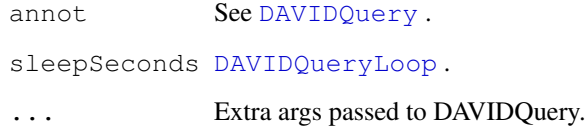

#### Details

The purpose is to check comprehensively whether there are results that could be better formatted than the default output or the reformatting provided by [formatDAVIDResult](#page-8-1).

#### Value

A list of outputs from DAVIDQuery. Automatically assigned to the name catalogOfDAVIDResultsByTool.ANNO where ANNOT is replaced by the annot argument.

#### Author(s)

Roger Day

<span id="page-3-1"></span>DAVIDQueryLoop *Access DAVID multiple times.*

#### Description

Make a query larger than DAVID allows in one go, by looping, respecting the limitations imposed by DAVID policies.

#### DAVIDQueryLoop 5

#### Usage

```
DAVIDQueryLoop(
         idList = unlist(strsplit(strsplit("P31946 P62258 P29360 P42655 Q63631\nE
                  (\mathbb{1}], (\mathbb{1}), (\mathbb{1}), (\mathbb{1}),
         idLimit = 100,
         sleepSeconds = 10,
         hitsPerDayLimit = 200,
         verbose = FALSE,
         testMe = FALSE,
         type,
         annot,
         tool,
         graphicMenu = FALSE,
         formatEach = FALSE,formatAll = FALSE,...)
```
#### Arguments

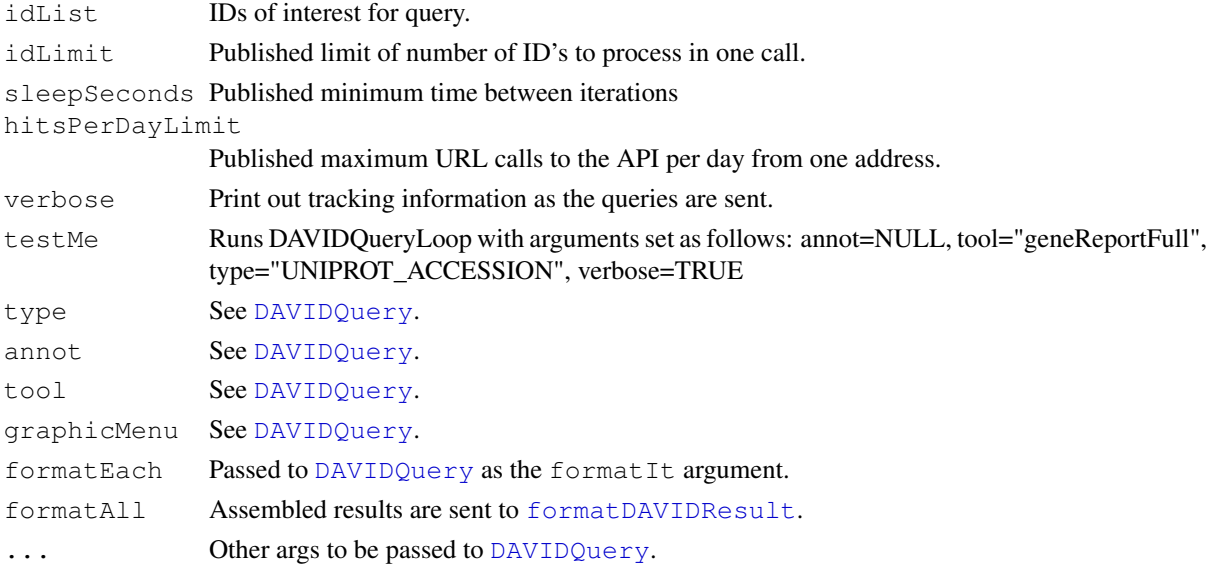

### Value

The results of DAVIDQuery bound together with [rbind](#page-0-1). Not printed (returned invisibly).

#### Note

For some choice of the tool argument, the result returned may differ if idLimit is changed.

#### Author(s)

Roger Day

#### See Also

[DAVIDQuery](#page-5-1)

<span id="page-5-0"></span>DAVIDQuery-package *Retrieval from DAVID bioinformatics data resource.*

#### Description

Tools to retrieve data from DAVID, the Database for Annotation, Visualization and Integrated Discovery.

#### Details

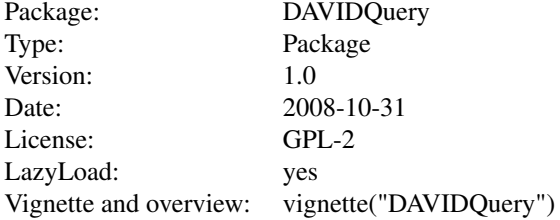

#### Author(s)

Roger Day <day@upci.pitt.edu>

#### References

Home base for DAVID (in this package as DAVIDURLBase): [http://david.abcc.ncifcrf.](http://david.abcc.ncifcrf.gov) [gov](http://david.abcc.ncifcrf.gov)

Huang et al, DAVID gene ID conversion: [http://www.pubmedcentral.nih.gov/articl]( http://www.pubmedcentral.nih.gov/articlerender.fcgi?tool=pubmed\&pubmedid=18841237)erender. [fcgi?tool=pubmed\&pubmedid=18841237]( http://www.pubmedcentral.nih.gov/articlerender.fcgi?tool=pubmed\&pubmedid=18841237)

<span id="page-5-1"></span>DAVIDQuery *DAVIDQuery*

#### Description

Launch a query against DAVID, the Database for Annotation, Visualization and Integrated Discovery. Return the results into an R object.

#### Usage

```
DAVIDQuery(ids = "000161,075396", type = "UNIPROT_ACCESSION", annot, tool, URLle
details = TRUE, verbose = FALSE, writeHTML = FALSE, testMe = FALSE, graphicMenu
```
#### DAVIDQuery 7

#### Arguments

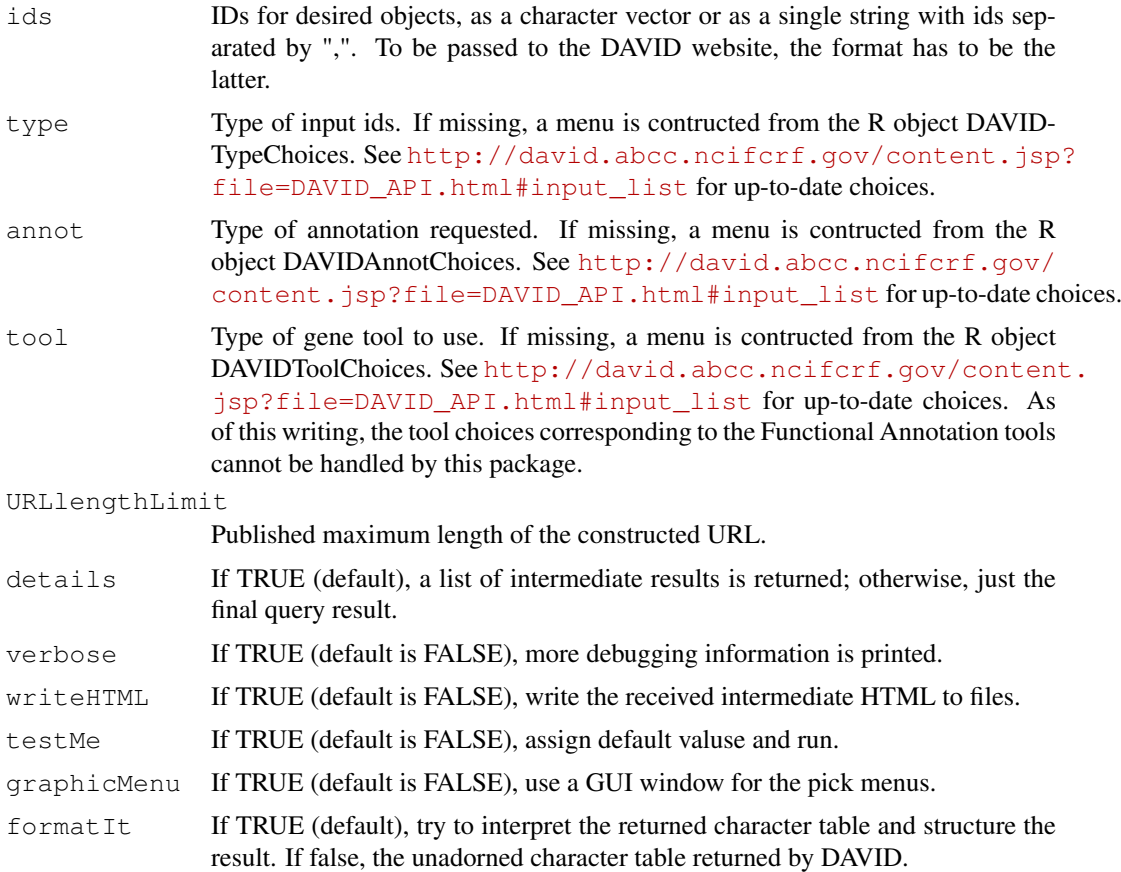

#### Details

The API described at [http://david.abcc.ncifcrf.gov/content.jsp?file=DAVID](http://david.abcc.ncifcrf.gov/content.jsp?file=DAVID_API.html)\_ [API.html](http://david.abcc.ncifcrf.gov/content.jsp?file=DAVID_API.html) is used. The return is screen-scraped, a new URL is formulated and transmitted, again the return is screen-scraped to find the name of the results file, and finally that file is retrieved into a string matrix.

Obviously this approach is brittle, but it has survived the 2008 DAVID update. A real API would be better, of course.

The return value DAVIDQueryResult is just a character matrix. Its content structure depends on the choices of tool and annotation arguments, so there has been no attempt to manipulate it into, say, a data frame with nice column names.

#### Value

If detail==FALSE, only DAVIDQueryResult is returned. This a character matrix holding the results of the tab-delimited file returned by DAVID.

If detail==TRUE, a list with contents useful for trouble-shooting:

firstURL firstStageResult

DAVIDaction

```
secondURL
secondStageResult
```
hasSessionEnded

downloadFileName

downloadURL DAVIDQueryResult

#### Author(s)

Roger Day

#### References

```
http://david.abcc.ncifcrf.gov http://david.abcc.ncifcrf.gov/content.
jsp?file=DAVID_API.html Article: DAVID gene ID conversion tool. Da Wei Huang, Brad
T Sherman, Robert Stephens, Michael W Baseler, H Clifford Lane, and Richard A Lempicki http:
//www.pubmedcentral.nih.gov/articlerender.fcgi?tool=pubmed\&pubmedid=
18841237
```
#### See Also

[DAVIDQueryLoop](#page-3-1), [formatDAVIDResult](#page-8-1)

#### Examples

```
result = DAVIDQuery(testMe=TRUE)$DAVIDQueryResult
print(length(result))
print(result$firstURL)
print(result$secondURL)
-<br>print(result$000161$REFSEQ_MRNA) ### Uses UNIPROT ID's for input.
```
<span id="page-7-1"></span>DAVIDToolChoices *Choices for the DAVID query parameters*

#### Description

DAVIDToolChoices, DAVIDTypeChoices, and DAVIDAnnotChoices are string vectors used to construct pick menus, when the corresponding arguments to DAVIDQuery are not provided.

#### Details

```
The source of these lists can be found at http://david.abcc.ncifcrf.gov/content.
jsp?file=DAVID_API.html#input_list The lists posted there may change in the future.
No mechanism is included in this package to retrieve and parse the page.
```
#### Source

```
http://david.abcc.ncifcrf.gov/content.jsp?file=DAVID_API.html#input_
list
```
<span id="page-7-0"></span>

#### <span id="page-8-0"></span>DAVIDURLBase 9

#### See Also

[DAVIDQuery](#page-5-1)

DAVIDURLBase *Base URL for the DAVID database.*

#### Description

Base URL for the DAVID database.

### Source

<http://david.abcc.ncifcrf.gov>

#### See Also

[DAVIDQuery](#page-5-1) [DAVIDToolChoices](#page-7-1)

<span id="page-8-1"></span>formatDAVIDResult *Format the character table returned by DAVID.*

#### Description

These functions attempt to format the character table result returned by DAVID.

#### Usage

```
formatDAVIDResult(result, verbose=FALSE)
formatAnnotationReport(result)
formatGeneReport(result)
formatGeneReportFull(result)
formatList(result)
formatGene2Gene(result)
```
#### Arguments

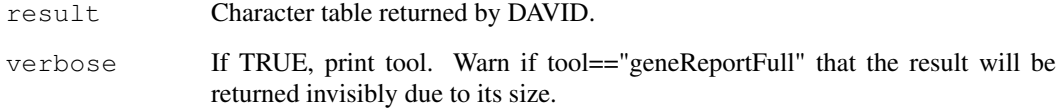

#### Details

formatDAVIDResult switches out to one of formatGeneReport, formatGeneReportFull, formatGene2Gene, or formatList, depending on the tool argument of DAVIDQuery() used to specify what query report to do. The tool argument is passed as an attribute attached to result.

WARNINGS: Not all values of  $\text{\textsterling}$  basis and associated format.

These format utilities are not guaranteed to work correctly for all combinations of inputs into DAVIDQuery(), or to continue to work correctly if or when the DAVID API changes. If results appear incorrect, one can use the option DAVIDQuery(formatIt=FALSE) to see the unformatted output, and/or paste DAVIDQuery(details=TRUE)[firstURL] into a browser.

In the case of formatGene2Gene, the gene column of the details component might not always contain a single identifier.

#### Value

For tool=="geneAnnotationReport", a list, one component for each element in the ids arg. Each component has subcomponents

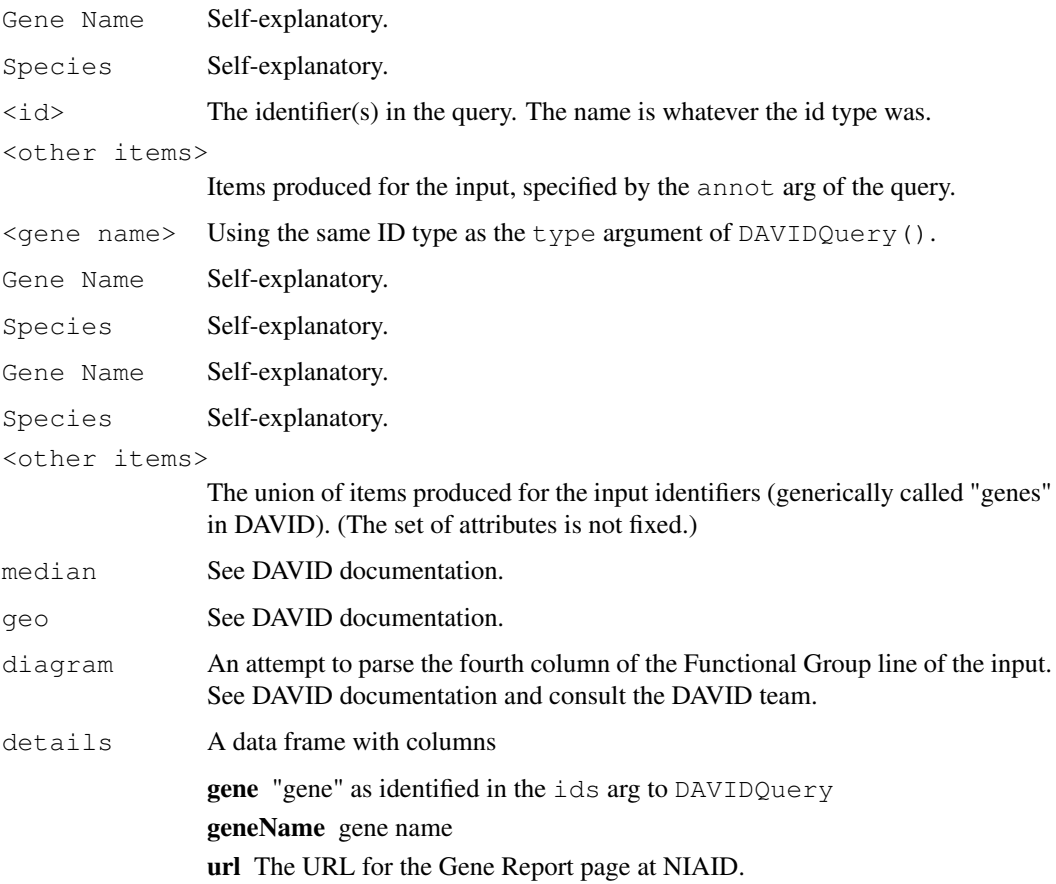

As of this writing, the tool choices corresponding to most Functional Annotation tools cannot be handled by this package.

<span id="page-10-0"></span>idExampleList *idExampleList*

#### Description

List of ids used in DAVID examples on page [http://david.abcc.ncifcrf.gov/content](http://david.abcc.ncifcrf.gov/content.jsp?file=DAVID_API.html). [jsp?file=DAVID\\_API.html](http://david.abcc.ncifcrf.gov/content.jsp?file=DAVID_API.html)

#### See Also

[testGene2Gene](#page-10-1)

<span id="page-10-1"></span>testGene2Gene *Test DAVID gene2gene tool*

#### Description

This function tests and demonstrates the use of DAVIDQuery to access the gene2gene tool.

#### Usage

testGene2Gene(ids = "33246\_AT, 32469\_AT, 1786\_AT, 32680\_AT, 1355\_G\_AT, 37968\_AT, 33530

#### Arguments

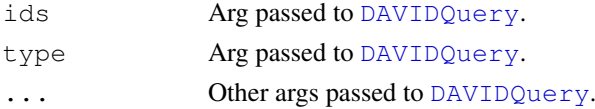

#### Details

Input Affy IDS are taken from the example on the DAVID web site.

#### Value

The value returned by DAVIDQuery using tool=gene2gene.

#### Author(s)

Roger Day

#### See Also

[DAVIDQuery](#page-5-1)

#### Examples

testGene2Gene(details=FALSE) ### Run example from http://david.abcc.ncifcrf.gov/gene2gene.jsp testGene2Gene(ids=idExampleList, type="ENTREZ\_GENE\_ID", details=FALSE) ### Run example from http://david.abcc.ncifcrf.gov/content.jsp?file=DAVII

<span id="page-11-0"></span>

#### Description

Obtain Affymetrix probeset IDs for given Uniprot IDs, using DAVIDQuery.

#### Usage

```
uniprotToAffy(uid = "000161", \ldots)
```
#### Arguments

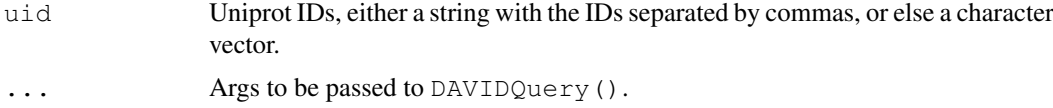

#### Value

The output of [DAVIDQuery](#page-5-1). If only the DAVIDQueryResult component is desired, include the arg details=FALSE. If probesets from a specific chip are desired, then you can intersect these results with the results of [AffyProbesetList](#page-0-2).

#### Note

There is currently no provision for using [DAVIDQueryLoop](#page-3-1) .

#### Author(s)

Roger Day

#### See Also

[DAVIDQuery](#page-5-1)

# <span id="page-12-0"></span>Index

```
∗Topic character
   bracketedStrings, 3
∗Topic database
   AffyProbesetList, 1
   affyToUniprot, 2
   catalogDAVIDResultsByTool, 4
   DAVIDQuery, 6
   DAVIDQuery-package, 6
   DAVIDQueryLoop, 4
   DAVIDToolChoices, 8
   DAVIDURLBase, 9
   formatDAVIDResult, 9
   idExampleList, 11
   testGene2Gene, 11
   uniprotToAffy, 12
∗Topic manip
   bracketedStrings, 3
∗Topic package
   DAVIDQuery-package, 6
AffyProbesetList, 1, 12
affyToUniprot, 2
bracketedStrings, 3
catalogDAVIDResultsByTool, 4
DAVIDAnnotChoices
       (DAVIDToolChoices), 8
DAVIDQuery, 2–5, 6, 9, 11, 12
DAVIDQuery-package, 6
DAVIDQueryLoop, 2, 4, 4, 8, 12
DAVIDToolChoices, 8, 9
DAVIDTypeChoices
      (DAVIDToolChoices), 8
DAVIDURLBase, 9
formatAnnotationReport
       (formatDAVIDResult), 9
formatDAVIDResult, 4, 5, 8, 9
formatGene2Gene
       (formatDAVIDResult), 9
formatGeneReport
       (formatDAVIDResult), 9
```

```
formatGeneReportFull
       (formatDAVIDResult), 9
formatList (formatDAVIDResult), 9
idExampleList, 11
rbind, 5
testGene2Gene, 11, 11
uniprotToAffy, 12
```